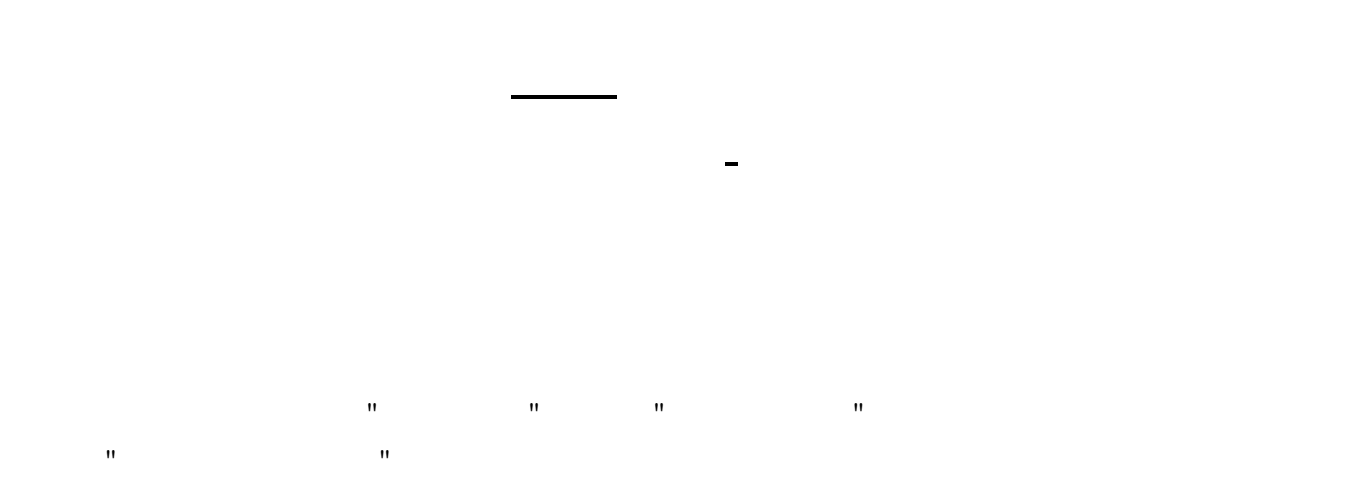

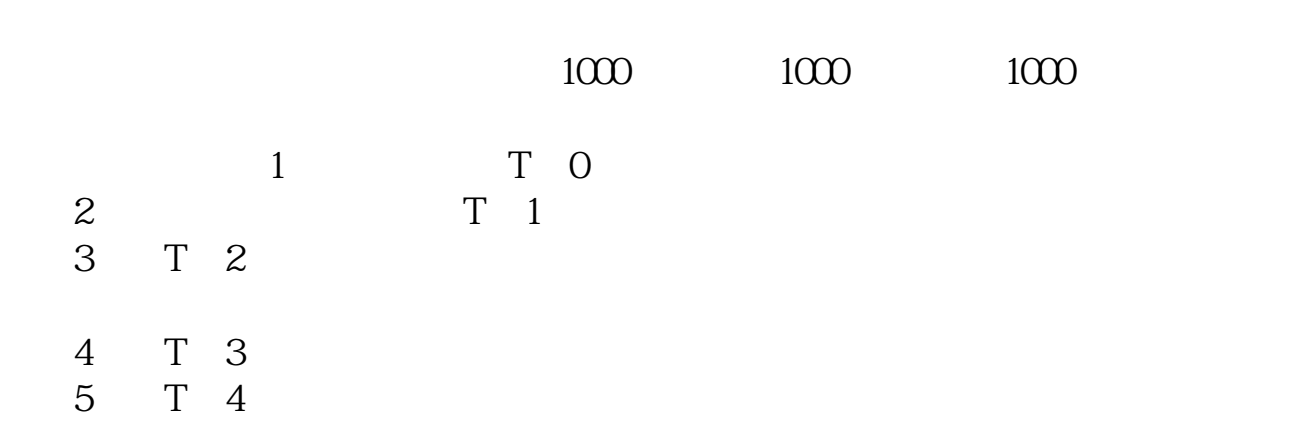

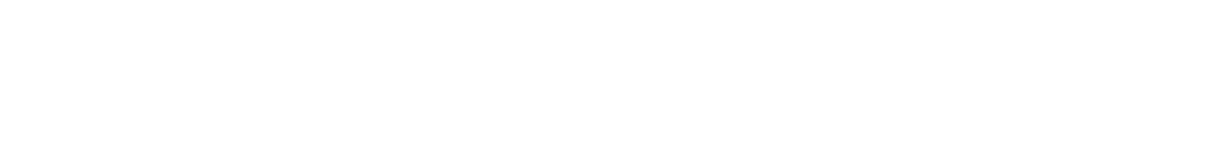

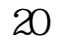

, and  $\alpha$  and  $\beta$ 

 $\infty$  and  $\infty$  10000  $\infty$  1000  $\infty$ 

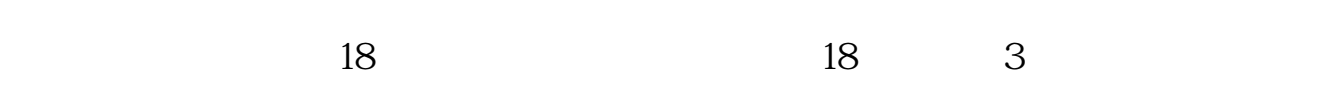

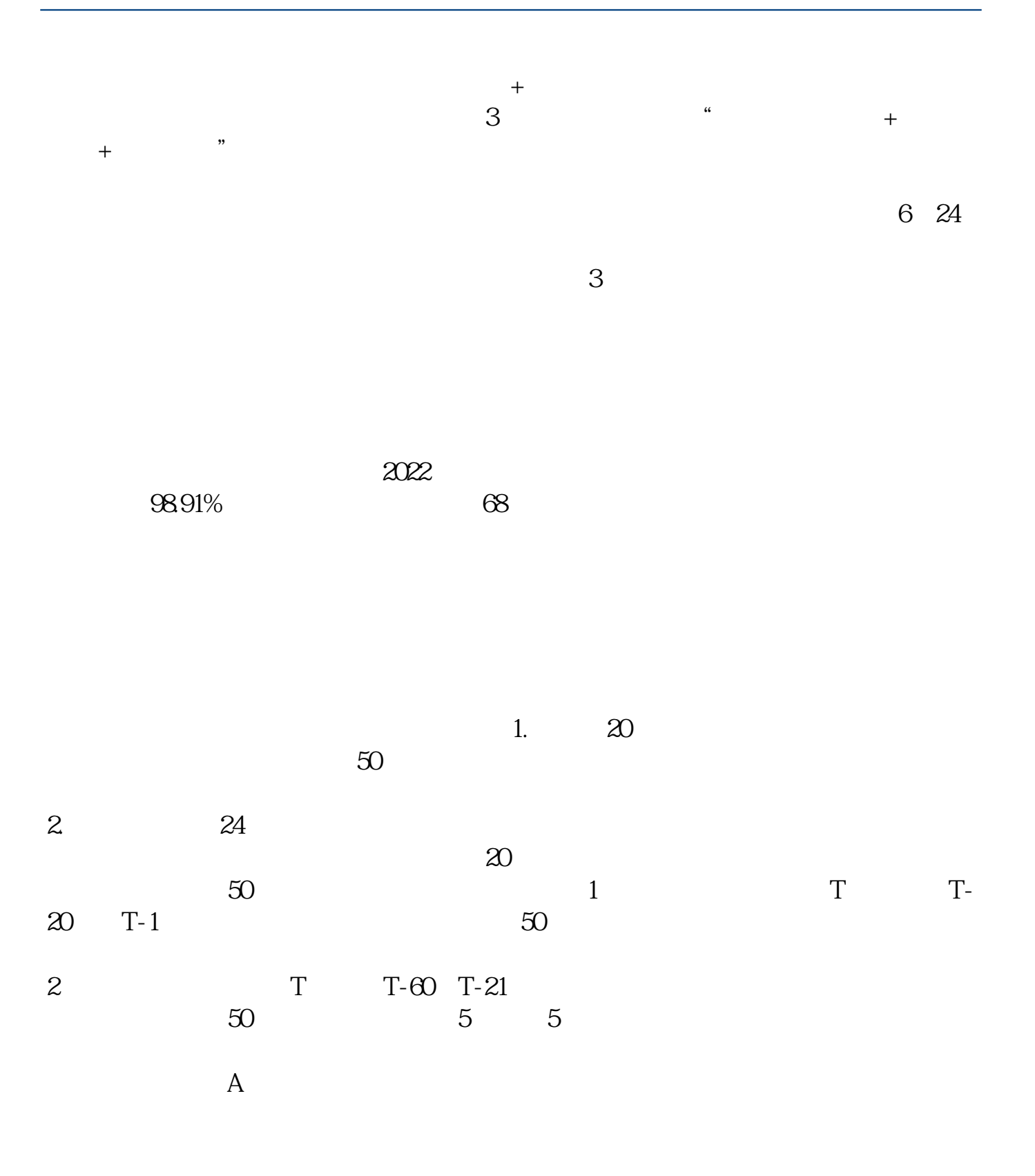

 $\&$ nbsp

&nbsp

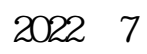

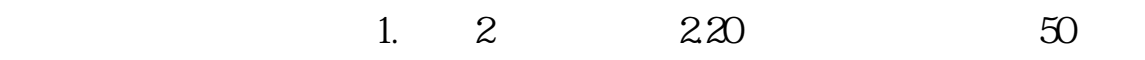

科创板股票发行与承销业务指引》参考网址:项目动态|上交所科创板股票发行上

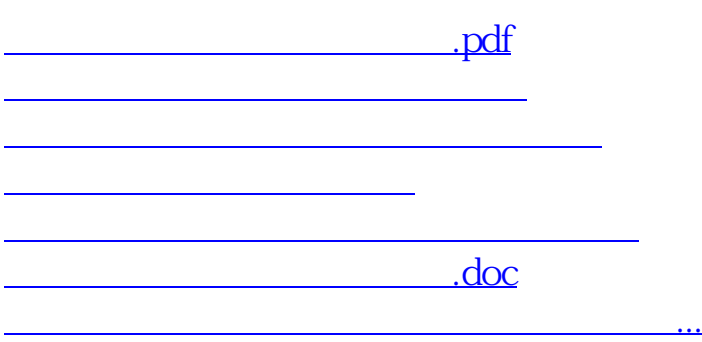

<https://www.gupiaozhishiba.com/author/28024594.html>